# Энергетика

УДК 517.598

## ЧИСЛЕННО-АНАЛИТИЧЕСКАЯ МОДЕЛЬ ТЕМПЕРАТУРНЫХ ПОЛЕЙ ПРОТОЧНОЙ ИНДУКЦИОННОЙ УСТАНОВКИ ПОЛОГРЕВА НЕФТИ<sup>1</sup>

### А.А. Авдеенко, С.А. Колпащиков

Самарский государственный технический университет Россия, 443100, г. Самара, ул. Молодогвардейская, 244

Изложена процедура нахождения выражений для температурных полей проточного индукционного нагревателя как объекта с распределенными параметрами. Рассматривается постановка двумерной задачи в полярных координатах. Обоснован переход к решению задачи в декартовых координатах. Для решения системы дифференциальных уравнений в частных производных применены методы конечных интегральных преобразований, преобразования Лапласа и численно-аналитический метод с использованием пространственной сплайн-интерполяции распределенного сигнала. Предложен принцип реализации динамической модели объекта с распределенными параметрами в математических пакетах. Выполнено моделирование и получены базовые статические и динамические характеристики поведения тепловых полей нагревателя.

Ключевые слова: проточная установка индукционного нагрева, объект с распределенными параметрами, математическая модель, пространственная передаточная функция, сплайн-интерполяция, конечные интегральные преобразования, численноаналитическое моделирование.

При отрицательных температурах, которые в России далеко не редкость, нефть начинает менять свои характеристики (в основном из-за кристаллизации содержащегося в ней парафина), становится более густой, что может привести к остановке технологического процесса, если не к выводу из строя оборудования. Улучшение реологических характеристик нефти может быть достигнуто различными способами: смешением с углеводородными разбавителями, применением поверхностно-активных веществ, различных депрессаторов, полимерных добавок, растворенного газа и др. Однако наибольшее распространение получил трубопроводный транспорт нефти с предварительным подогревом. В основном используются схема подогрева с использованием теплообменников и промежуточных теплоносителей (вода, масло, антифриз), которые, в свою очередь, нагреваются с помощью газовых, тэновых или электронных нагревателей и реже – с помощью индукционных (рис. 1).

Основное преимущество индукционного метода подогрева нефти заключает-

 <sup>1</sup> Работа выполнена при финансовой поддержке гранта РФФИ № 14-08-00446-а.

Алексей Александрович Авдеенко, аспирант.

Сергей Александрович Колпащиков (к.т.н.), доцент кафедры «Автоматика и управление в технических системах».

ся в достаточно низкой энергозатратности по сравнению с остальными способами, которое достигается за счет сравнительно высокого КПД при индукционном нагреве, отсутствия промежуточных теплоносителей и широких возможностей по управлению установкой. Для решения задач расчета параметров нагревателя, а также синтеза алгоритма оптимального управления процессом подогрева нефти ввиду технологических ограничений на максимальную температуру нагрева необходимо разработать модель температурного поля.

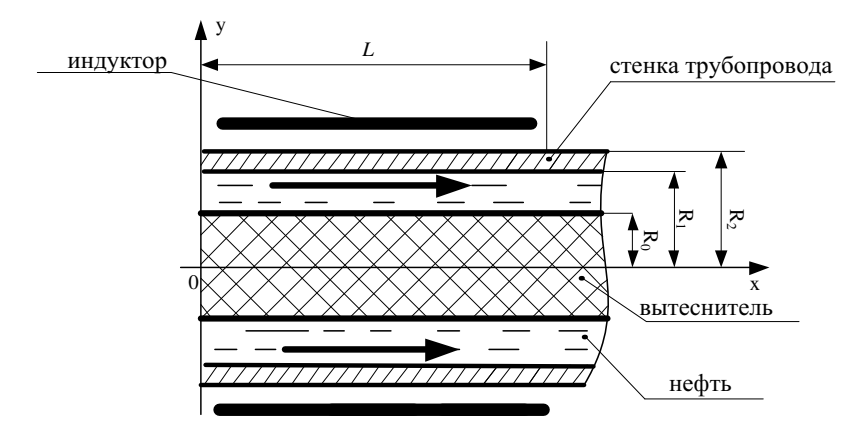

Рис. 1. Установка проточного индукционного подогрева нефти

Процессы теплообмена, происходящие в установке подогрева нефти, наглядное представлены на рис. 2.

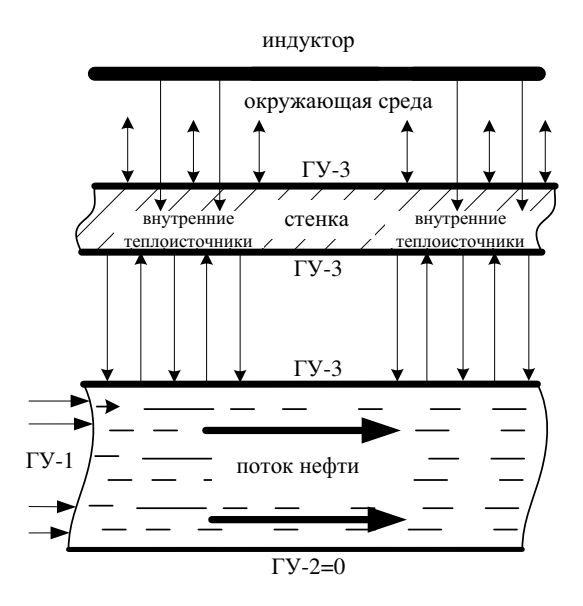

Рис. 2. Графическое представление процессов теплообмена в установке косвенного подогрева нефти индукционным методом

Достаточно точно процесс теплообмена между стенкой нагревателя и потоком нефти может быть представлен системой двумерных дифференциальных уравнений в цилиндрических координатах

$$
\frac{\partial T_s(x,r,t)}{\partial t} = a_s \cdot \left[ \frac{\partial^2 T_s(x,r,t)}{\partial x^2} + \frac{1}{r} \frac{\partial T_s(x,r,t)}{\partial r} + \frac{\partial^2 T_s(x,r,t)}{\partial r^2} \right] + \frac{F(x,r,t)}{c_s \cdot \gamma_s},
$$
  

$$
0 \le x \le L, R_1 \le r \le R_2, t > 0, a_s \ne 0;
$$
 (1)

$$
\frac{\partial T_f(x,r,t)}{\partial t} = a_f \cdot \left[ \frac{\partial^2 T_f(x,r,t)}{\partial x^2} + \frac{1}{r} \frac{\partial T_f(x,r,t)}{\partial r} + \frac{\partial^2 T_f(x,r,t)}{\partial r^2} \right] - v(r) \cdot \frac{\partial T_f(x,r,t)}{\partial x},
$$
  

$$
0 \le x \le L, R_0 \le r \le R_1, t > 0, a_f \ne 0
$$
 (2)

с начальными

$$
T_s(x,r,0) = T_{s\_in}; \ T_f(x,r,0) = T_{f\_in}; \ T_s(x,r,0) = T_{s\_in}; \ T_f(x,r,0) = T_{f\_in}
$$
 (3)

и граничными условиями

$$
\left. \frac{\partial T_s(x, r, t)}{\partial x} \right|_{x=0} = 0; \left. \frac{\partial T_s(x, r, t)}{\partial x} \right|_{x=L} = 0; \tag{4}
$$

$$
\frac{\partial T_s(x,r,t)}{\partial r}\bigg|_{r=R_2} = 0; \ \ \lambda_s \cdot \frac{\partial T_s(x,r,t)}{\partial r}\bigg|_{r=R_1} = \alpha \cdot \left(T_f\left(x,R_1,t\right) - T_s\left(x,R_1,t\right)\right); \ \ (5)
$$

$$
T_f(0,r,t) = T_{f0}; \left. \frac{\partial T_f(x,r,t)}{\partial x} \right|_{x=\infty} = 0;
$$
 (6)

$$
\left. \frac{\partial T_f(x,r,t)}{\partial r} \right|_{r=R_0} = 0; \ \ \lambda_f \cdot \frac{\partial T_f(x,r,t)}{\partial r} \bigg|_{r=R_1} = \alpha \cdot \left( T_s\left(x,R_1,t\right) - T_f\left(x,R_1,t\right)\right), \ (7)
$$

где  $T_s(x, r, t)$  – распределение температуры стенки нагревателя (по длине и радиycy),  $\degree C$ ;

 $F(x, r, t)$  - мощность внутреннего тепловыделения (индукционный нагрев),  $Bm/M^3$ ;

 $T_f(x, r, t)$  – распределение температуры потока жидкости (по длине и радиуcy),  $^{\circ}C$ ;

 $v(r)$  – функция распределения скорости по радиусу,  $w/c$ ;

 $\alpha$  – коэффициент теплоотдачи между стенкой и потоком,  $Bm/(M^2 \cdot ^{\circ}C);$ 

 $a_s = \lambda_s/(c_s \cdot \gamma_s)$  – коэффициент температуропроводности материала,  $m^2/c$ ;

 $\lambda_s$  – теплопроводность материала стенки,  $Bm/(M \cdot ^{\circ}C);$ 

 $c_s$  – удельная теплоемкость материала стенки,  $\mathcal{J}\!\mathcal{H}\!/\!(\kappa\!e^{\bullet}\!C);$ 

 $\gamma_s$  – плотность материала стенки,  $\kappa z / n^3$ ;

 $a_f = \lambda_f/(c_f \cdot \gamma_f)$  – коэффициент температуропроводности потока,  $m^2/c$ ;

 $\lambda_f$  – теплопроводность жидкости,  $Bm/(M^{\circ}C)$ ;

 $c_f$  – удельная теплоемкость жидкости,  $\mathcal{J}_{\mathcal{H}}(\kappa e^{i\phi}C)$ ;

 $\gamma_f$  – плотность жидкости,  $\kappa z / m^3$ ;

 $L$  – длина одной секции индукционного нагревателя, м;

 $R_0$ ,  $R_1$ ,  $R_2$  – конструктивные параметры нагревателя (см. рис. 1), м.

Теплопотери с внешней поверхности стенки трубы в среду приняты равными нулю из-за использования теплоизоляционного материала. Также примем равными нулю теплопотери с торцевых сторон стенки.

Благодаря высокой теплопроводности стали в уравнении теплопроводности (1) можно отказаться от учета температурного распределения по толщине стенки.

В уравнении (2) можно пренебречь слагаемым  $\frac{\partial^2 T_f(x, r, t)}{\partial x^2}$  в силу того, что коэффициент температуропроводности нефти  $a_f$  на несколько порядков меньше, чем скорость потока. Помимо этого в данной работе будем считать скорость потока постоянной в любой точке радиуса. Также в уравнении теплопроводности (2) можно перейти к декартовым координатам, так как толщина нагреваемого слоя на порядок меньше радиуса трубы.

В дальнейшем в связи с переходом к декартовой системе координат вводится обозначение  $R_1 = R$ ,  $R_0 = 0$ .

С учетом всего вышесказанного постановка задачи будет выглядеть следующим образом:

$$
\frac{\partial T_s(x,t)}{\partial t} = a_s \cdot \frac{\partial^2 T_s(x,t)}{\partial x^2} + \frac{F(x,t)}{c_s \cdot \gamma_s} + \beta_s \cdot (T_f(x,R,t) - T_s(x,t)),
$$
  
0 \le x \le L, t > 0, a\_s \ne 0; (8)

$$
\frac{\partial T_f(x, y, t)}{\partial t} = -v \cdot \frac{\partial T_f(x, y, t)}{\partial x} + a_f \cdot \frac{\partial^2 T_f(x, y, t)}{\partial y^2},
$$
  
0 \le x \le L, 0 \le y \le R, t > 0, a\_f \ne 0 (9)

с начальными условиями

$$
T_s(x,0) = T_{s_{\perp}in}; \ T_f(x,y,0) = T_{f_{\perp}in}
$$
 (10)

и граничными

$$
\left. \frac{\partial T_s(x,t)}{\partial x} \right|_{x=0} = 0; \left. \frac{\partial T_s(x,t)}{\partial x} \right|_{x=L} = 0; \tag{11}
$$

$$
T_f(0, y, t) = T_{f0}; \left. \frac{\partial T_f(x, y, t)}{\partial x} \right|_{x = \infty} = 0;
$$
 (12)

$$
\left. \frac{\partial T_f(x, y, t)}{\partial r} \right|_{y=0} = 0; \ \lambda_f \cdot \frac{\partial T_f(x, y, t)}{\partial y} \bigg|_{r=R} = \alpha \cdot (T_s(x, t) - T_f(x, R, t)), \tag{13}
$$

где  $T_s(x,t)$  – распределение температуры стенки трубы по длине нагревателя, °C;  $F(x,t)$  – удельная мощность внутреннего тепловыделения,  $Bm/M^3$ ;  $v$  – скорость потока,  $m/c$ ;  $\beta_s$  – приведенный коэффициент конвективного теплообмена стенки с потоком, 1/с.

Приведенные коэффициенты конвективного теплообмена учитывают пло-

щадь поверхности теплообмена, а также объемы и физические характеристики веществ, участвующих в теплообмене.

Согласно теории структурного моделирования объектов с распределенными параметрами (ОРП), в общем случае для двумерной системы формирование распределенного сигнала  $T_f(x, y, p)$  на выходе ОРП с передаточной функцией  $W_f(x, \xi, y, \psi, p)$  определяется выражением [1]

$$
T_f(x, y, p) = \iint_D W_f(x, \xi, y, \psi, p) \cdot \omega_f(\xi, \psi, p) d\xi d\psi,
$$
 (14)

где  $W_f(x, \xi, y, \psi, p)$  – изображение по Лапласу функции Грина краевой задачи, описывающей ОРП;  $\omega_f(\xi, \psi, p)$  – стандартизирующая функция, позволяющая учесть неоднородность уравнения в частных производных, неоднородные граничные условия и ненулевое начальное распределение температур:

$$
\omega_f(\xi, \psi, p) = T_{f_{\text{min}}} + \delta(\psi - R) \cdot T_{s_{\text{min}}}(\xi, p) + \nu \cdot \delta(\xi) \cdot T_{f0} \,. \tag{15}
$$

В свою очередь, температура стенки  $T_s(x, p)$ будет определяться выражением

$$
T_s(x, p) = \int_D W_s(x, \xi, p) \cdot \omega_s(\xi, p) d\xi,
$$
\n(16)

где

$$
\omega_s(\xi, \psi, p) = T_{s_{\text{min}}} + T_f(\xi, R, p) + \frac{F(\xi, p)}{c_s \cdot \gamma_s}.
$$
\n(17)

Распределенная передаточная функция для задачи (8), (10), (11) выглядит следующим образом [2]:

$$
W_s(x,\xi,p) = \sum_{n=0}^{\infty} \frac{\varphi_n^s(x) \cdot \varphi_n^s(\xi)}{p + (\beta_s + a_s \cdot n^2 \pi^2 / L^2)},
$$
\n(18)

где  $\varphi_n^s(\xi)$  – собственные функции решения задачи (8) с граничными условиями второго рода:

$$
\varphi_n^s(\xi) = \begin{cases} \sqrt{1/L}, & k = 0; \\ \sqrt{2/L} \cdot \cos(k\pi x/L) & k = 1, 2, ..., \infty. \end{cases}
$$
(19)

В качестве индукционной нагревательной установки рассматривается многосекционный индуктор, состоящий из трех индукторов. Конструкция моделируемого объекта предполагает перемешивание нефти после каждой из секций. В связи с этим рассчитывается односекционная модель.

Тогда выражение (16) с учетом (17), (18) можно записать, введя обозначение  $\frac{F(\xi, p)}{p} = q(p)$  в следующем виде:

$$
c_s \cdot \gamma_s
$$

$$
T_s(x,p) = \sum_{n=0}^{\infty} \int_{0}^{L} T_f(\xi, R, p) \cdot \frac{\varphi_n^s(x) \cdot \varphi_n^s(\xi)}{p + (\beta_s + a_s \cdot n^2 \pi^2 / L^2)} d\xi + q(p) \cdot \sum_{n=0}^{\infty} \int_{0}^{L} \frac{\varphi_n^s(x) \cdot \varphi_n^s(\xi)}{p + (\beta_s + a_s \cdot n^2 \pi^2 / L^2)} d\xi +
$$

$$
+T_{s_{-}in} \cdot \sum_{n=0}^{\infty} \int_{0}^{L} \frac{\varphi_n^s(x) \cdot \varphi_n^s(\xi)}{p + (\beta_s + a_s \cdot n^2 \pi^2 / L^2)} d\xi.
$$
 (20)

Очевидно, что в полученном выражении (20) можно выделить три составляющих, определяющих пространственно распределенные передаточные функции. По каналу  $T_{s}}_{in}$ :

$$
W_{s1}(x,\xi,p) = T_{s_{-}in} \cdot \sum_{n=0}^{\infty} \int_{0}^{L} \frac{\varphi_n^s(x) \cdot \varphi_n^s(\xi)}{p + (\beta_s + a_s \cdot n^2 \pi^2 / L^2)} d\xi = T_{s_{-}in} \cdot \frac{1}{p + \beta_s},\qquad(21)
$$

по каналу  $q(p)$ :

$$
W_{s2}(x,\xi,p) = q(p) \cdot \sum_{n=0}^{\infty} \int_{0}^{L} \frac{\varphi_n^s(x) \cdot \varphi_n^s(\xi)}{p + (\beta_s + a_s \cdot n^2 \pi^2 / L^2)} d\xi = q(p) \cdot \frac{1}{p + \beta_s},\tag{22}
$$

и по каналу  $T_f(\xi, R, p)$ :

$$
W_{s3}(x,\xi,p) = \sum_{n=0}^{\infty} \int_{0}^{L} T_f(\xi,R,p) \cdot \frac{\varphi_n^s(x) \cdot \varphi_n^s(\xi)}{p + (\beta_s + a_s \cdot n^2 \pi^2 / L^2)} d\xi.
$$
 (23)

Готовые выражения функции Грина и передаточной функции для задачи (9), (10), (12), (13) отсутствуют в справочниках и математической литературе, поэтому, чтобы получить выражение для теплового поля потока нефти, решим эту задачу непосредственно. Для этого сначала применим к выражению (9) преобразования Лапласа по времени  $t \rightarrow p$  и координате  $x \rightarrow s$  с учетом начальных и граничных условий (10), (12), чтобы избавиться от производной по времени. Получим:

$$
p \cdot \overline{\overline{T}}_f(s, y, p) - \frac{1}{s} \cdot T_{f \_in}} = -v \cdot s \cdot \overline{\overline{T}}_f(s, y, p) + T_{f0} + a_f \cdot \frac{d^2 \overline{T}_f(s, y, p)}{dy^2}.
$$
 (24)

Для того чтобы в получившемся выражении (24) избавиться от пространственной производной по у, воспользуемся методом конечных интегральных преобразований [1, 3]. В общем случае оно рассматривается в виде

$$
\overline{\overline{T}}_{f_c}(s,n,p) = \int_0^R \overline{\overline{T}}_f(s,y,p) \cdot \varphi^f(y) \cdot r(y) dy,
$$
\n(25)

где  $r(y)$  – весовая функция, которая в данном случае примет значение

$$
r(y) = \frac{1}{a_f},\tag{26}
$$

а ядро преобразования  $\varphi^f(y)$  будет являться решением задачи Штурма - Лиувилля и будет определяться собственными функциями

$$
\varphi_n^f(\mu_n, y) = \frac{\cos(\mu_n y)}{\|\varphi_n^*\|},
$$

136

где норма собственных функций  $\|\varphi_n^*\|$ определяется из условия их ортонормированности [1]

$$
\left\|\varphi_n^*\right\|^2 = \int_0^R \cos(\mu_n y) \cdot r(y) dy = \frac{1}{2a_f} \cdot \left(\frac{1}{2\mu_n} \cdot \sin(2\mu_n R) + R\right).
$$
 (27)

Собственные числа  $\mu_n$  будут являться корнями уравнения

$$
\mu \cdot tg(\mu \cdot R) = b; \ b = \frac{\alpha}{\lambda_f}.
$$
 (28)

Вид обратного преобразования зависит от граничных условий и в данном случае будет выглядеть следующим образом:

$$
\overline{\overline{T}}_f(s, y, p) = \sum_{n=1}^{\infty} \overline{\overline{T}}_{f_c}(s, n, p) \cdot \varphi_n^f(\mu_n y).
$$
 (29)

Применив интегральное преобразование (25) к выражению (24), получим:

$$
p \cdot \overline{\overline{T}}_{f_c}(s,n,p) + v \cdot s \cdot \overline{\overline{T}}_{f_c}(s,n,p) + a\mu_n^2(s,n,p) = b \cdot \overline{\overline{T}}_s(s,p) \cdot \frac{\cos(\mu_n y)}{\|\varphi_n^*\|} + \frac{\sqrt{2}}{2} \cdot \frac{\sin(\mu_n R)}{\|g_n^*\|} + \frac{1}{2} \cdot T_{f_c}\cdot \frac{\sin(\mu_n R)}{\|g_n^*\|}.
$$

Отсюда можно выразить  $\overline{\overline{\overline{T}}}_{f_c}(s,n,p)$  :

$$
\overline{\overline{T}}_{f,c}(s,n,p) = \frac{b \cdot \overline{\overline{T}}_s(s,p) \cdot \frac{\cos(\mu_n y)}{\|\varphi_n\|} v \cdot T_{f0} \cdot \frac{\sin(\mu_n R)}{a_f \mu_n \cdot \|\varphi_n\|} \cdot \frac{1}{s} \cdot T_{f-m} \cdot \frac{\sin(\mu_n R)}{a_f \mu_n \cdot \|\varphi_n\|} \cdot \frac{\overline{T}}{s} \cdot \frac{\sin(\mu_n R)}{a_f \mu_n \cdot \|\varphi_n\|} \cdot (30)
$$

Применив к получившемуся выражению (30) обратное косинус-<br>преобразование вида (29) и обратное преобразование Лапласа, получим:

$$
\overline{T}_{f}(x, y, p) = \sum_{n=1}^{\infty} \int_{0}^{x} \frac{b}{v} \cdot \exp\left[-\frac{x-\xi}{v}\left(p+a\mu_{n}^{2}\right)\right] \cdot \frac{\cos(\mu_{n}R)\cdot\cos(\mu_{n}y)}{a_{f}\mu_{n} \cdot \left\|\varphi_{n}^{*}\right\|^{2}} \cdot \overline{T}_{s}(\xi, p)d\xi +
$$
\n
$$
+T_{f_{-}in} \cdot \sum_{n=1}^{\infty} \frac{1}{v} \cdot \frac{1}{p+a\mu_{n}^{2}} \cdot \left(1-\exp\left[-\frac{x}{v}\left(p+a\mu_{n}^{2}\right)\right]\right) \cdot \frac{\sin(\mu_{n}R)\cdot\cos(\mu_{n}y)}{a_{f}\mu_{n} \cdot \left\|\varphi_{n}^{*}\right\|^{2}} +
$$
\n
$$
+T_{f0} \cdot \sum_{n=1}^{\infty} \exp\left[-\frac{x}{v}\left(p+a\mu_{n}^{2}\right)\right] \cdot \frac{\sin(\mu_{n}R)\cdot\cos(\mu_{n}y)}{a_{f}\mu_{n} \cdot \left\|\varphi_{n}^{*}\right\|^{2}}.
$$
\n(31)

137

Аналогично выражению для стенки нагревателя выражение (31) можно разбить на составляющие:

- по начальному условию  $T_{f}$  in:

$$
W_{f1}(x, y, p) = T_{f_{\perp}in} \cdot \sum_{n=1}^{\infty} \frac{1}{\nu} \cdot \frac{1}{p + a\mu_n^2} \cdot \left(1 - \exp\left[-\frac{x}{\nu}\left(p + a\mu_n^2\right)\right]\right) \cdot \frac{\sin(\mu_n R) \cdot \cos(\mu_n y)}{a_f \mu_n \cdot \left\|\varphi_n\right\|^2},
$$
(32)

- по граничному условию при  $x = 0$ :

$$
W_{f2}(x, y, p) = T_{f0} \cdot \sum_{n=1}^{\infty} \exp\left[-\frac{x}{\nu} \left(p + a\mu_n^2\right)\right] \cdot \frac{\sin(\mu_n R) \cdot \cos(\mu_n y)}{a_f \mu_n \cdot \|\varphi_n\|^2},\tag{33}
$$

- по граничному условию при  $y = R$ :

$$
W_{f3}(x, y, p) = \sum_{n=1}^{\infty} \int_{0}^{x} \frac{b}{v} \cdot \exp\left[-\frac{x-\xi}{v}\left(p + a\mu_n^2\right)\right] \cdot \frac{\cos(\mu_n R) \cdot \cos(\mu_n y)}{a_f \mu_n \cdot \|\varphi_n\|^2} \cdot \overline{T}_s(\xi, p) d\xi. \tag{34}
$$

Таким образом, получены выражения для температурных полей стенки нагревателя и потока, однако задача остается решенной не полностью, так как выражения (23) и (34) нельзя привести к реализуемому виду, поскольку функции  $\overline{T}_s(x,p)$  и  $T_f(x,R,p)$  заранее не известны.

Для реализации модели в математических пакетах в получившихся выражениях для температурных полей стенки и потока (20) и (31) необходимо в слагаемых (23) и (34) посчитать интеграл. Для этого воспользуемся сплайнинтерполяцией распределенных сигналов температурных полей стенки нагревателя и потока [4-8].

На каждом из отрезков  $[x_{i-1}, x_i]$ ,  $i = 1, 2, ...N$ , будем искать функцию  $T^{apr}(x, p) = T_i^{apr}(x, p)$  в виде многочлена третьей степени:

$$
T_i^{apr}(x, p) = j_{0i}(p) + j_{1i}(p) \cdot (x - x_i) + j_{2i}(p) \cdot (x - x_i)^2 + j_{3i}(p) \cdot (x - x_i)^3,
$$
  

$$
x_{i-1} \le x \le x_i, \ \ i = 1, 2, \dots N,
$$
 (35)

где  $j_{0i}(p)$ ,  $j_{1i}(p)$ ,  $j_{2i}(p)$ ,  $j_{3i}(p)$  – коэффициенты, подлежащие определению. Первый коэффициент определяется значением функции  $T(x, p)$  в *i*-той точке:

$$
j_{0i}(p) = T(x_i, p), \ j_{00}(p) = T(x_0, p),
$$
 (36)

а коэффициенты  $j_{1i}(p)$  и  $j_{3i}(p)$  определяются следующими выражениями [4]:

$$
j_{3i}(p) = \frac{j_{2i}(p) - j_{2i-1}(p)}{3 \cdot h_i}, \quad j_{1i}(p) = h_i \cdot j_{2i}(p) + h_i^2 \cdot j_{3i}(p) + \frac{T(x_i, p) - T(x_{i-1}, p)}{h_i}, \quad (37)
$$

где  $h_i = x_i - x_{i-1}$ ,  $i = 1, 2, ...N$ .

Коэффициенты  $j_{2i}(p)$  определяются из системы линейных уравнений and the state of

$$
h_i \cdot j_{2i}(p) + 2 \cdot (h_{i+1} + h_i) \cdot j_{2i} + h_{i+1} \cdot j_{2i+1} =
$$

$$
= 3 \cdot \left( \frac{T(x_{i+1}, p) - T(x_i, p)}{h_{i+1}} \right) - \left( \frac{T(x_i, p) - T(x_{i-1}, p)}{h_i} \right),
$$
  
\n $i = 1, 2, \ldots N, \quad j_{20}(p) = j_{2N}(p) = 0.$  (38)

Температурные поля стенки нагревателя и потока нефти можно представить в следующем виде:

$$
T_{s_i}^{apr}(x, p) = j_{0i}^{s}(p) + j_{1i}^{s}(p) \cdot (x - x_i) + j_{2i}^{s}(p) \cdot (x - x_i)^2 + j_{3i}^{s}(p) \cdot (x - x_i)^3, (39)
$$
  

$$
T_{f_i}^{apr}(x, R_1, p) = j_{0i}^{f}(p) + j_{1i}^{f}(p) \cdot (x - x_i) + j_{2i}^{f}(p) \cdot (x - x_i)^2 + j_{3i}^{f}(p) \cdot (x - x_i)^3, (40)
$$
  

$$
x_{i-1} \le x \le x_i, \quad i = 1, 2, \dots N,
$$

а коэффициенты интерполяции будут находиться с помощью формул (37)-(38). Верхние индексы *s* и *f* коэффициентов интерполяции обозначают выражение для стенки и потока соответственно.

Теперь неизвестные функции  $T_c(\xi, p)$  в (34) и  $T_f(\xi, R_1, p)$  в (23) можно заменить на  $T_s^{apr}(\xi, p)$  и  $T_s^{apr}(\xi, R_1, p)$  соответственно, которые описываются функциями (39), (40). Для того чтобы реализовать данный подход, следует «измерять» значения температур стенки и потока в некоторых точках  $x = x_i$ , а затем рассчитывать коэффициенты интерполяции по формулам (37) и (38).

Так как сплайн-интерполяция предусматривает разбиение пространственной области на несколько участков, то (23) примет вид

$$
W_{s3}(x,\xi,p) = \sum_{i=1}^{N} \sum_{k=0}^{\infty} \int_{x_{i-1}}^{x_i} \left[ \frac{\varphi_k^s(x) \cdot \varphi_k^s(\xi)}{p + (\beta_s + a_s \cdot k^2 \pi^2 / L^2)} \right]^x
$$
  
 
$$
\times \left( j_{0i}^s(p) + j_{1i}^s(p) \cdot (\xi - x_i) + j_{2i}^s(p) \cdot (\xi - x_i)^2 + j_{3i}^s(p) \cdot (\xi - x_i)^3 \right) d\xi. \tag{41}
$$

Выражение (34) при подстановке  $T_s^{apr}(x, p)$  вместо  $\overline{T}_s(x, p)$  примет вид

$$
W_{f3}(x, y, p) = \sum_{n=1}^{\infty} \sum_{i=1}^{N} \int_{x_{i-1}}^{x_i} \frac{b}{v} \cdot \exp\left[-\frac{x-\xi}{v}\left(p+a\mu_n^2\right)\right] \cdot \frac{\cos(\mu_n R) \cdot \cos(\mu_n y)}{a_H \mu_n \cdot \|\varphi_n\|^2} \times \left(j_{0i}^s(p) + j_{1i}^s(p) \cdot (\xi - x_i) + j_{2i}^s(p) \cdot (\xi - x_i)^2 + j_{3i}^s(p) \cdot (\xi - x_i)^3\right) d\xi.
$$
 (42)

Таким образом, в результате пространственной сплайн-интерполяции распределенных сигналов для тепловых полей потока и стенки становится возможным вычисление интегралов (41) и (42).

Оценка температурных полей стенки и потока осуществляется в нескольких фиксированных точках области определения распределенных сигналов  $\overline{T}_{f}(x, y, p)$ ,  $\overline{T}_{s}(x, p)$ . С помощью выражений (20), (45) получены передаточные функции, описывающие поведение температуры в конкретных точках стенки и потока:  $\overline{T}_f(x_m, y, p)$ ,  $\overline{T}_s(x_m, p)$ ,  $m \in \{1,...,M\}$ ,  $M$  – количество точек измерения

температуры потока и стенки.

В соответствии с принятым решением любой распределенный сигнал в системе интерполируется кубическими сплайнами. Вычисление коэффициентов интерполяции любого распределенного сигнала осуществляется по формулам, аналогичным (37), (38). Для этих целей разработан блок вычисления коэффициентов интерполяции (БВКИ) (рис. 3).

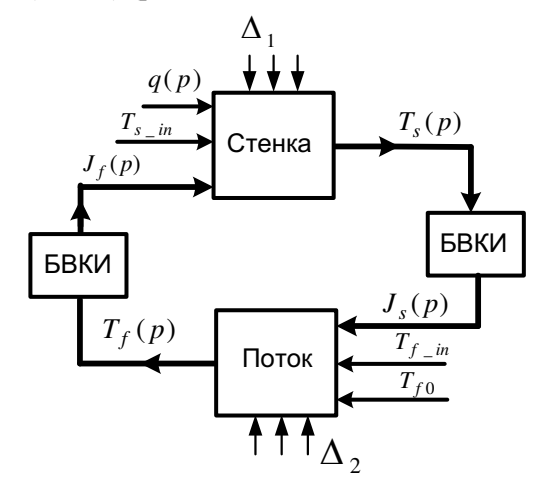

Рис. 3. Структурная схема процесса теплообмена между стенкой индукционного нагревателя и потоком нефти

На структурной схеме (рис. 3)  $J(p)$  – вектор неизвестных коэффициентов сплайн-интерполяции [5]:

$$
\mathbf{J}(p) = \begin{pmatrix} j_{01}(p) & j_{11}(p) & j_{21}(p) & j_{31}(p) \\ j_{02}(p) & j_{12}(p) & j_{22}(p) & j_{33}(p) \\ \dots & \dots & \dots & \dots \\ j_{0N}(p) & j_{1N}(p) & j_{2N}(p) & j_{3N}(p) \end{pmatrix};
$$
(43)

 $\mathbf{T}_f(p)$  и  $\mathbf{T}_s(p)$  – векторы измеренных значений интерполируемых распределенных сигналов температуры потока и стенки соответственно:

$$
\mathbf{T}_f(p) = (T_f(x_1, R, p), T_f(x_2, R, p), \dots, T_f(x_M, R, p));
$$
  

$$
\mathbf{T}_s(p) = (T_s(x_1, R, p), T_s(x_2, R, p), \dots, T_s(x_M, R, p)).
$$

Индексы s, f векторов  $\mathbf{J}_s(p)$  и  $\mathbf{J}_f(p)$  соответственно указывают на векторы коэффициентов разложения температурного поля стенки  $T_s(p)$  и потока  $T_f(p)$ . Символами  $\Delta_1$ ,  $\Delta_2$  обозначены векторы настраиваемых параметров теплообменника (скорость потока, длина теплообменника, коэффициент теплопередачи и т. д.).

Структура, представленная на рис. 3, может быть реализована в численных пакетах моделирования линамических систем с сосредоточенными параметрами. Значения коэффициентов и параметров при моделировании приведены в таблицe.

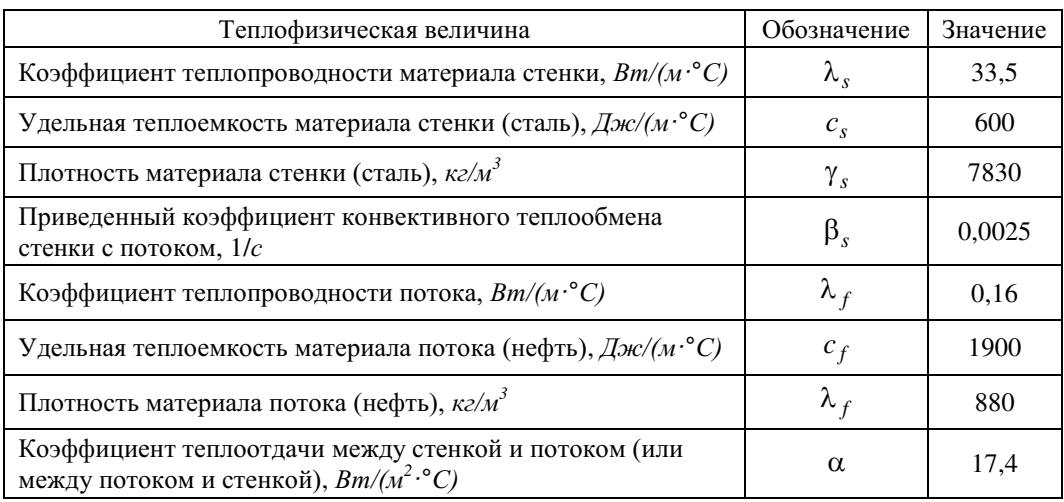

## Значения коэффициентов и параметров при моделировании

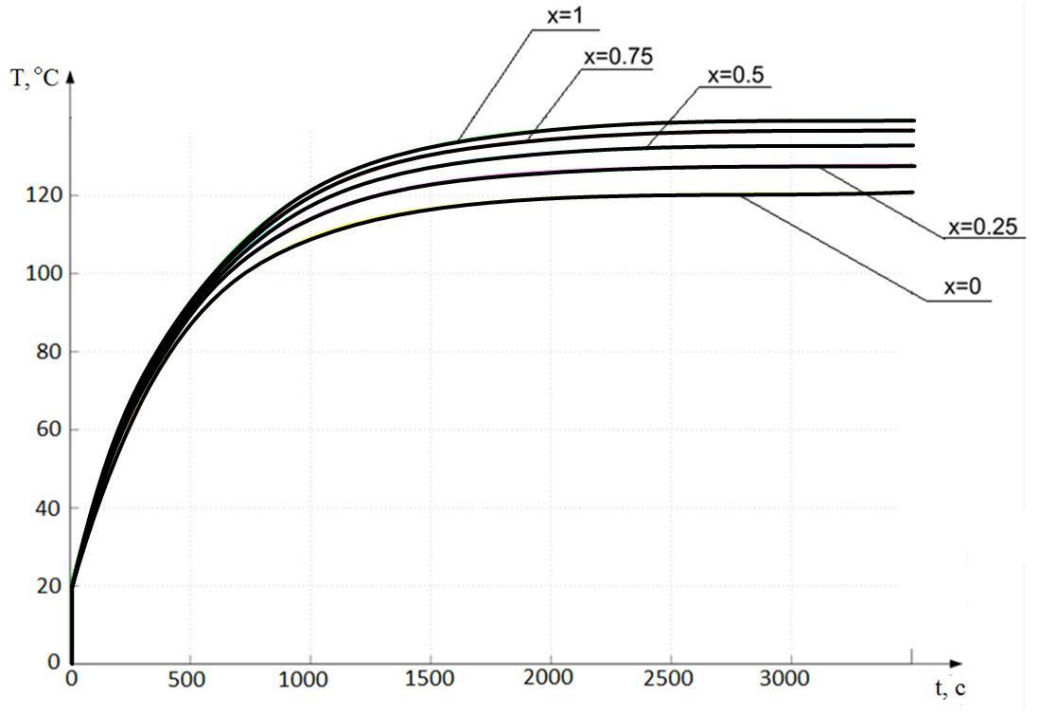

Рис.4. Температура стенки нагревателя третьей секции при включении индуктора

Скорость потока v=0,02 м/с, температуру в начале процесса и на входе в нагреватель примем  $T_{f_{\perp}in}(p) = T_{s_{\perp}in} = T_{f0} = 20 \degree C$ , толщина потока R=0,03 м, удельная мощность нагревателя F=1174500  $\mathit{Bm/m}^3$ , причем при моделировании на первые две секции подавалась максимальная мощность, а на последнюю – 90 % от мощности первых двух.

В результате моделирования процесса нагрева нефти с помощью построенной модели получены различные динамические (рис. 4, 5) и статические (рис. 6) характеристики.

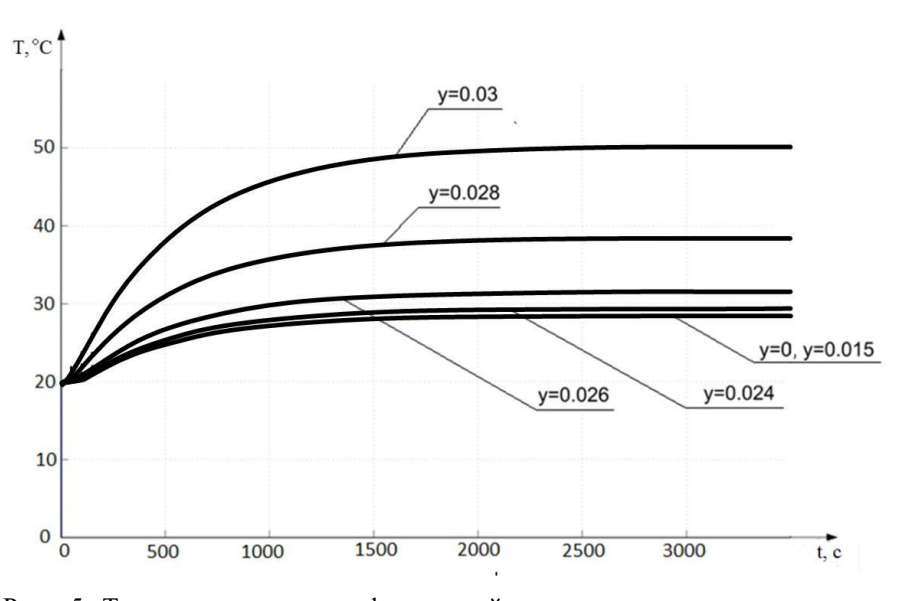

Рис. 5. Температура потока нефти третьей секции при включении индуктора

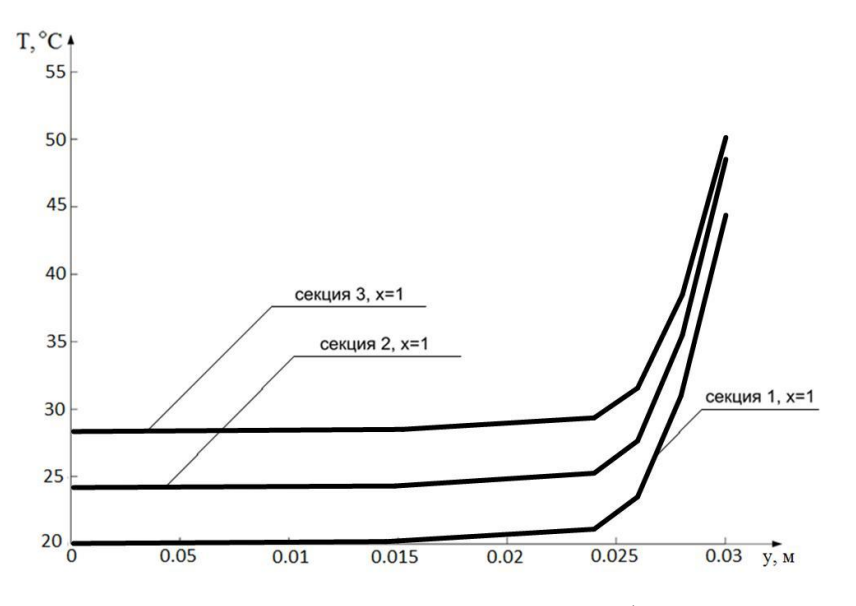

Рис. 6. Распределение температуры по толщине потока нефти на выходе каждой из секций нагревателя

После 3000 сек модели выходят в установившийся режим. На рис. 6 изображены статические характеристики модели в установившемся режиме.

На основании распределения температуры по толщине потока (см. рис. 6) можно сделать выводы, что при любом нагреве нефти посредством теплообмена ее необходимо перемешивать, так как в силу своей низкой теплопроводности она может сильно прогреться в точках соприкосновения с нагревающей поверхностью, что может привести к нарушению технологических регламентов и является

взрывоопасным, а также плохо прогревается без перемешивания вдали от них. Поэтому то, что модель позволяет получать распределение по толщине потока, является ее основным весомым преимуществом в сравнении с одномерными моделями.

#### БИБЛИОГРАФИЧЕСКИЙ СПИСОК

- 1. Рапопорт Э.Я. Структурное моделирование объектов и систем управления с распределенными параметрами. – М.: Высшая школа, 2003. – 299 с.
- 2. Бутковский А.Г. Характеристики систем с распределенными параметрами. М.: Наука, 1979. 224 с.
- 3. Лыков А.В. Теория теплопроводности. М.: Высшая школа, 1967. 599 с.
- 4. Данилушкин И.А. Применение сплайн-интерполяции пространственного распределения в численно-аналитических моделях теплообмена // Информационные, измерительные и управляющие системы (ИИУС-2012): Мат-лы III Междунар. науч.-техн. конф. 29-31 мая 2012 г. Самар. гос. техн. ун-т. – Самара, 2012. – С. 13–16.
- 5. Гусева М.А. Автоматическое управление технологическим процессом индукционного нагрева нефти в установках трубопроводного транспорта: Дис. … канд. техн. наук / М.А. Гусева; Самар. гос. техн. ун-т. – Самара, 2012. – 136 с.
- 6. Гусева М.А., Данилушкин И.А. Применение пространственной аппроксимации распределенных сигналов при моделировании теплообменных аппаратов // Вестник Самарского государственного технического университета. Сер. Технические науки. – 2010. – № 7(28). – С. 151–157.
- 7. Данилушкин И.А., Гусева М.А. Численно-аналитическое моделирование систем с распределенными параметрами // Мехатроника, автоматизация, управление. – № 8(137). – М.: Новые технологии, 2012. – С. 48–52.
- 8. Данилушкин И.А. Численно-аналитическое моделирование систем управления объектами с распределенными параметрами // Аналитическая механика, устойчивость и управление: Тр. X Междунар. Четаевской конф. Т. 3. Секция 3. Управление. Ч. I. Казань, 12–16 июня 2012 г. – Казань: Изд-во Казан. гос. техн. ун-та, 2012.– С. 332–338.

Статья поступила в редакцию 1 октября 2014 г.

# NUMERICAL-ANALYTICAL MODEL OF TEMPERATURE FIELDS OF FLOW-THROUGH INDUCTION OIL HEATER

#### A.A. Avdeenko, S.A. Kolpaschikov

Samara State Technical University

244, Molodogvardeyskaya st., Samara, 443100, Russian Federation

The paper describes the procedure of finding expressions for temperature fields of the flow-through induction heater as an object with distributed parameters. The paper considers a formulation of two-dimensional problem in polar coordinates with further transition into Cartesian coordinates. To solve the partial differential system, the method of finite integral transformation, Laplace transformation and numerical-analytical method with using spatial spline interpolation of distribution signal are applied. A new method of realization of dynamic model of the object with distributed parameters in simulation software was proposed. The paper performs the simulation which gives basic statistic and dynamic characteristics of behavior of the heater temperature fields.

Keywords: in-line induction heater, object with distributed parameters, mathematical model, spatial transfer function, spline interpolation, finite integral transformation, numerical-analytical modeling.

 $\ddot{\phantom{a}}$ 

Aleksey A. Avdeenko, Postgraduate Student.

Sergey A. Kolpaschikov (Ph.D. (Techn.)), Associate Professor.